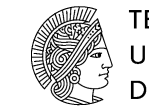

**TECHNISCHE UNIVERSITÄT DARMSTADT** 

Studienbereich Mechanik

## **Aufgabenblatt 4** *FE–Umsetzung von nichtlinearem Materialverhalten*

Ausgabe 21.01.2015

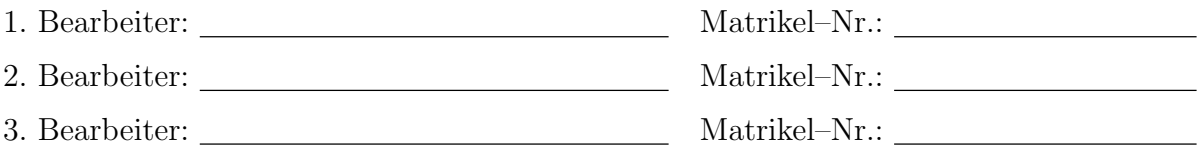

Als Leistungsnachweis sind die nachfolgenden Aufgaben zu bearbeiten und die entscheidenden Lösungsschritte entsprechend zu dokumentieren !

VII.

Gegeben ist ein mathematisches Pendel wie in Abbildung 1 dargestellt:

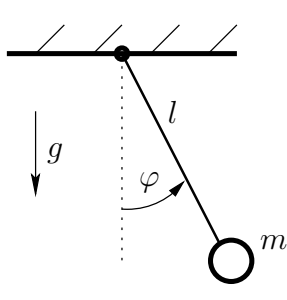

Abbildung 1: Mathematisches Pendel mit Masse *m* und Länge *l* 

Lösen Sie gemäß dem in der Vorlesung angegebenen Algorithmus für eine **explizite** Zeit– Integration die Pendel–DGL für das nichtlineare Anfangswertproblem mit  $\varphi_0 = 35^\circ$  und  $\dot{\varphi}_0 =$ 0 für  $l = 80$  cm und  $g = 9.8 \frac{\text{m}}{\text{s}^2}$  $\frac{m}{s^2}$  im Zeitintervall  $t = [0...50]$ s. Diskutieren Sie den Einfluss unterschiedlicher Zeitschrittweiten  $\Delta t$ . Was fällt für den Verlauf von  $\varphi(t)$  auf ?

Stellen Sie dazu  $\varphi(t)$  über  $t = [0...50]$  s für unterschiedliche  $\Delta t$  in einem Diagramm dar !

## VIII. Ratenunabhängige Plastizität — Prädiktor–Korrektor–Verfahren

Als eines der einfachsten inelastischen Materialmodelle kann die *ratenunabh¨angige Plastizit¨at mit isotroper, linearer Verfestigung* angesehen werden. Im Skript in Abschnitt 7.2 ist dazu der Integrationsalgorithmus zunächst für den 1d–Fall dargestellt.

Programmieren Sie in Excel oder Matlab diesen Algorithmus zur Berechnung der Spannung  $\sigma$  für die Parameter  $\sigma_y = 350 \text{ MPa}$ ,  $E = 2.1 \cdot 10^5 \text{ MPa}$  und  $K = 1.2 \cdot 10^4 \text{ MPa}$  in einem 3-stufigen, dehnungsgetriebenen Prozess mit  $\varepsilon_1 = [0...0.1], \varepsilon_2 = [0.1...0.05]$  und  $\varepsilon_3 = [0.05...0.2].$ 

- **•** Stellen Sie als Ergebnis den Verlauf der Spannung, der Dehnung  $\varepsilon^p$  und der plastischen Bogenlänge  $\alpha$  jeweils als Funktion der treibenden Dehnung  $\varepsilon$  dar.
- *•* Welchen Einfluss hat dabei die Schrittweite ∆*t* ?